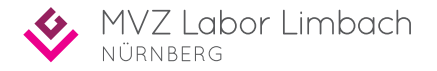

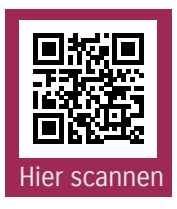

Sie erhalten Ihr COVID-19-Testergebnis mithilfe Ihrer Auftragsnummer auf unserer Webseite: https://nuernberg.corona-ergebnis.de

Ihre Auftragsnummer finden Sie auf der Rückseite.

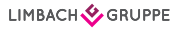

Ihre Auftragsnummer:

Bitte hier die Auftragsnummer eintragen/einkleben.

Datenschutzinfo unter https://nuernberg.corona-ergebnis.de/Home/Privacy